## تغییر اعداد در متن(انگلیسی به فارسی / فارسی به انگلیسی)

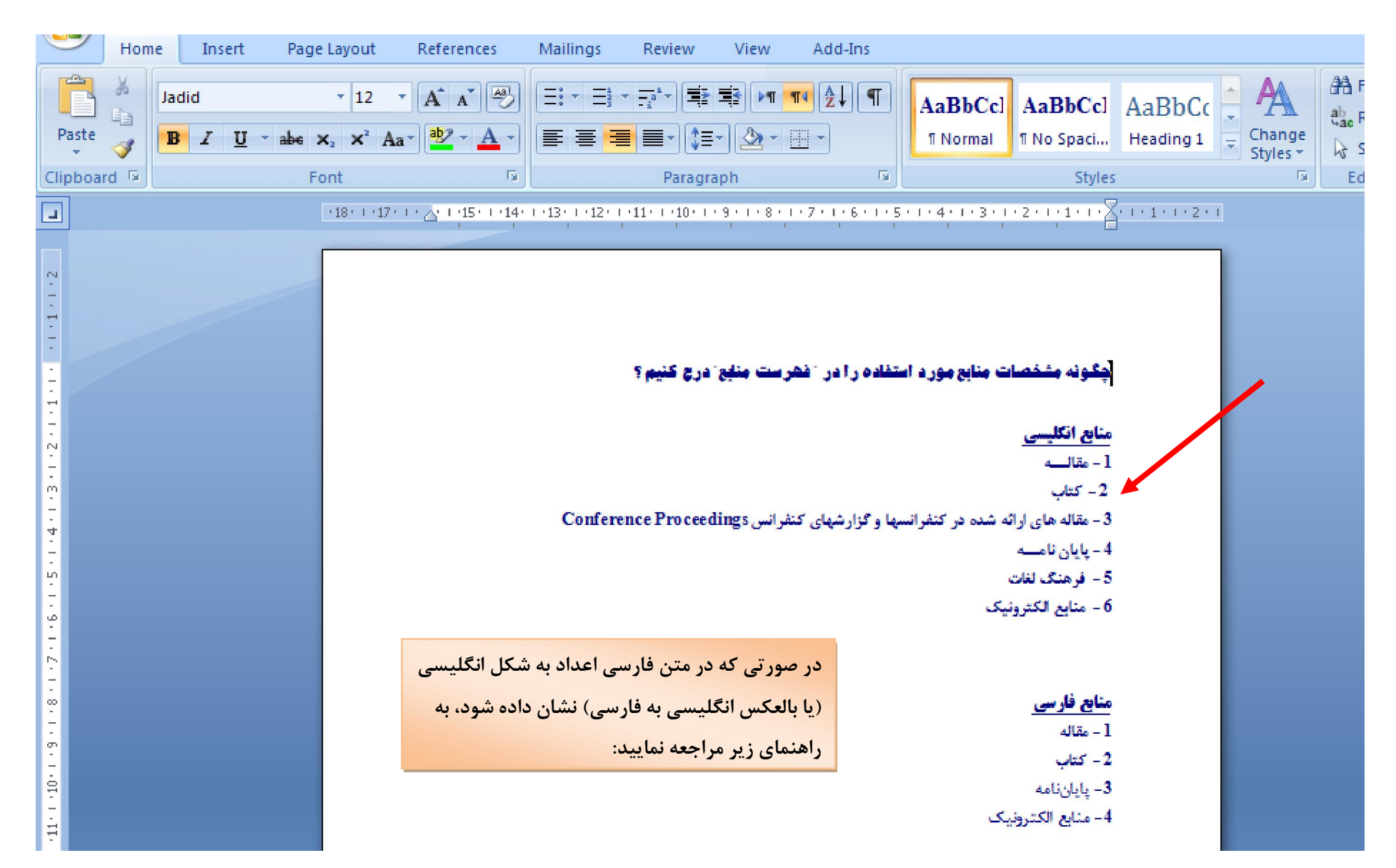

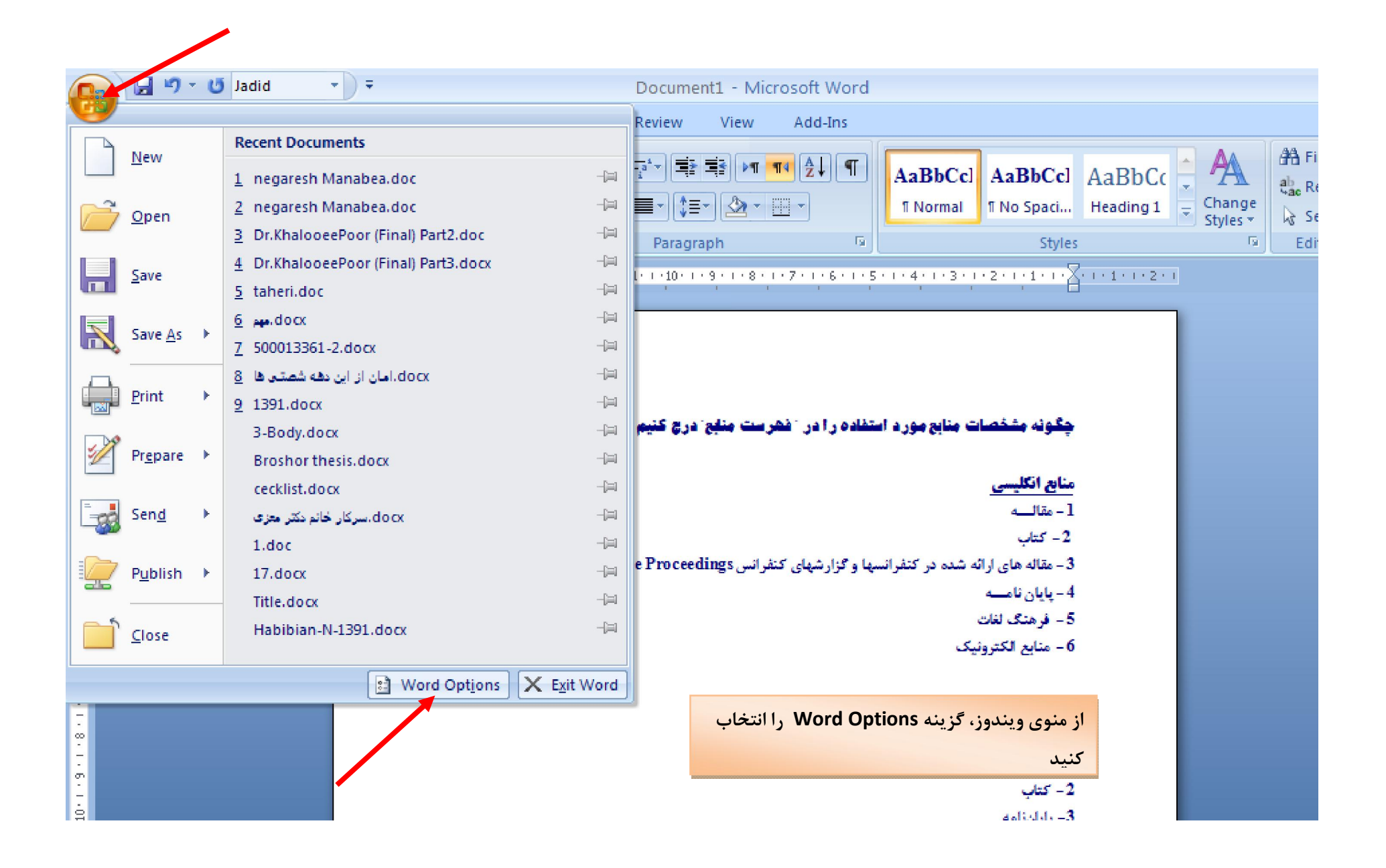

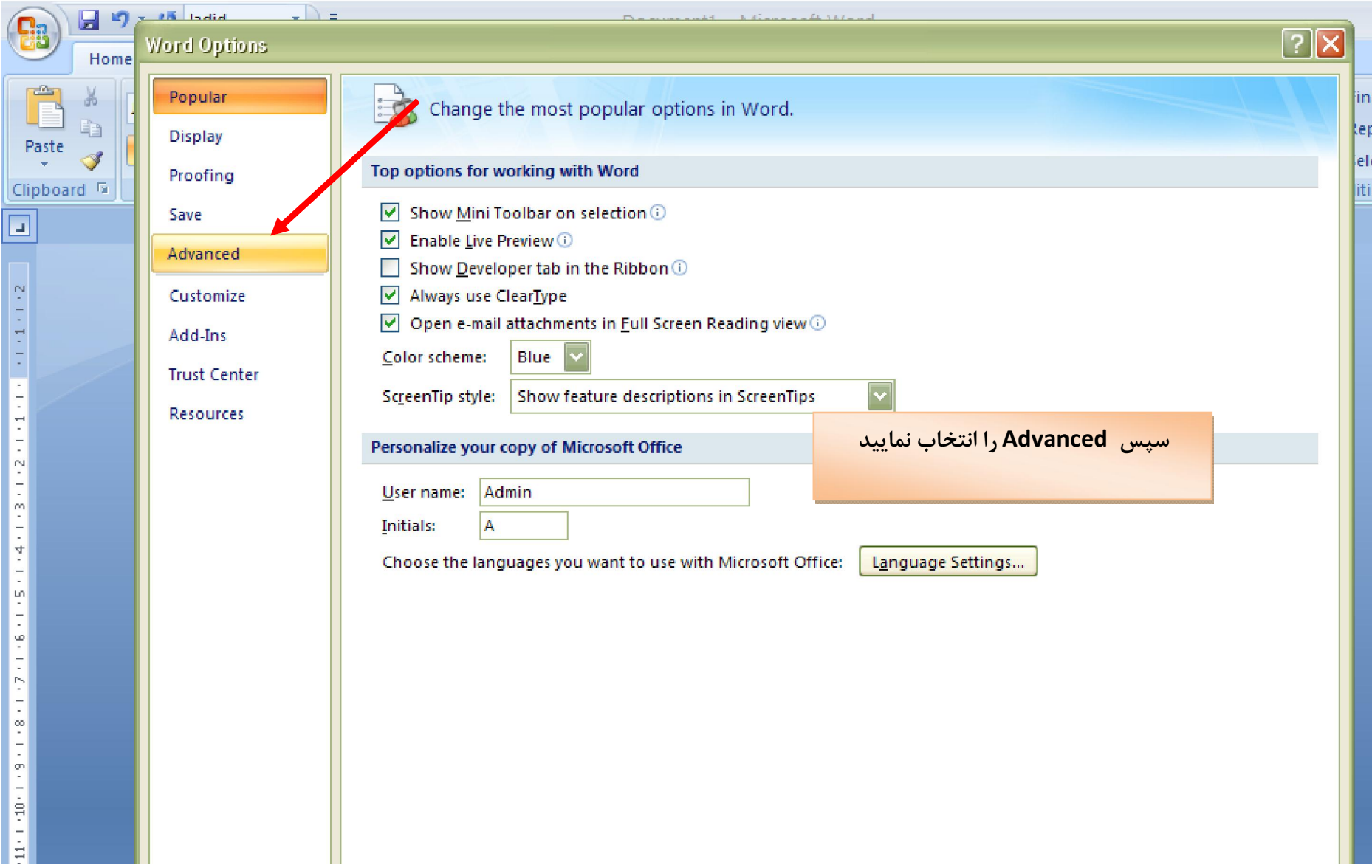

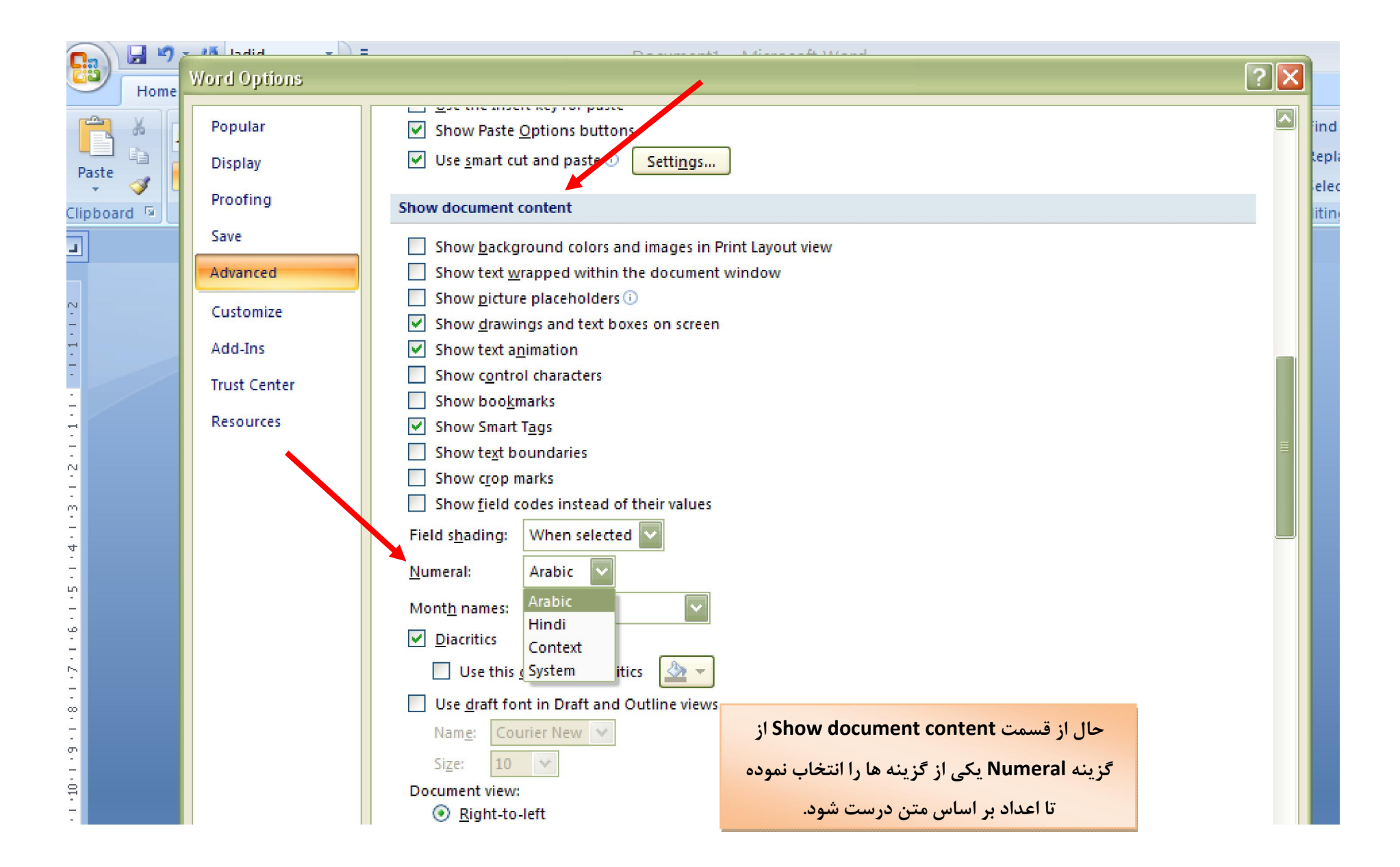

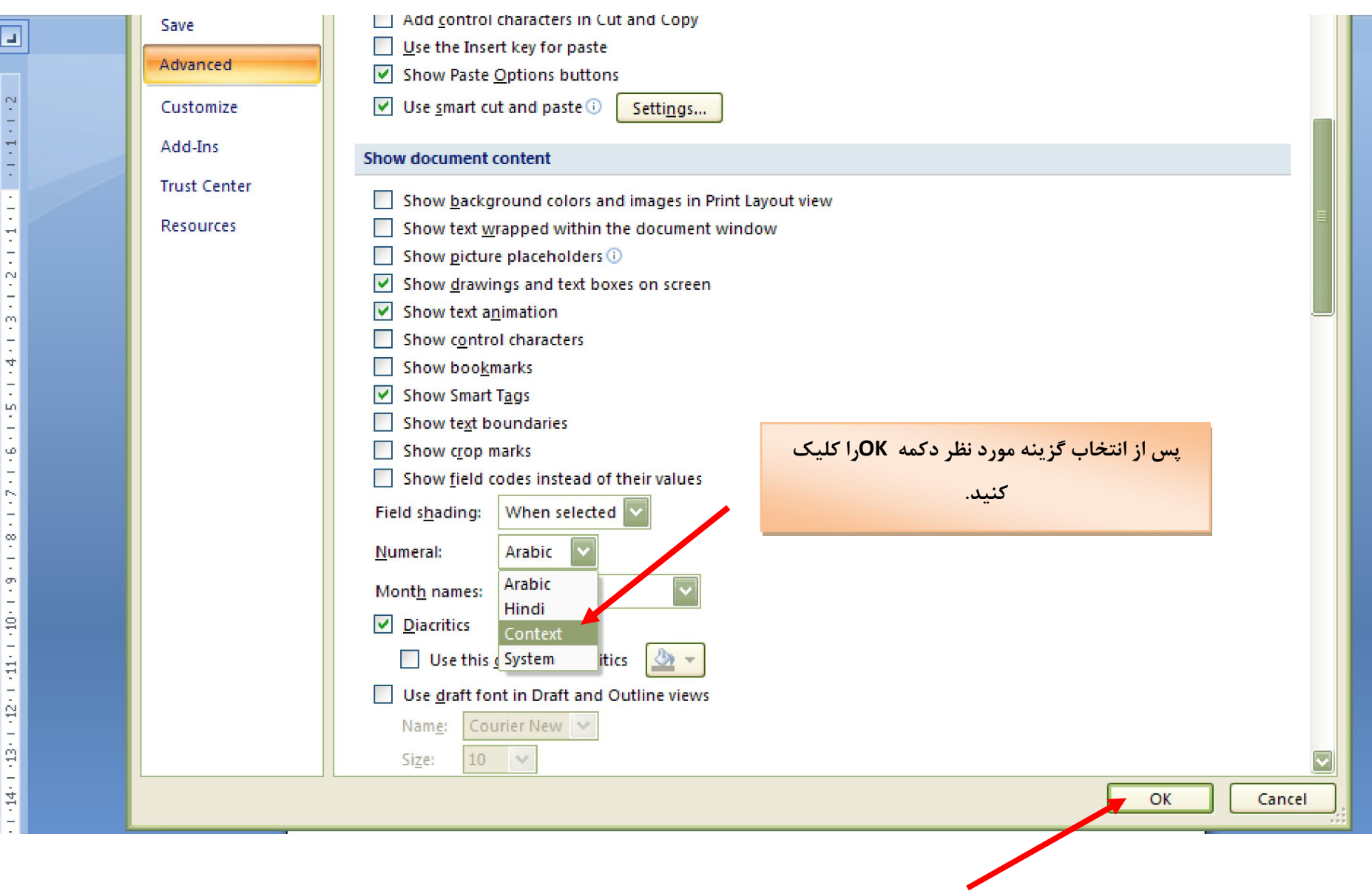

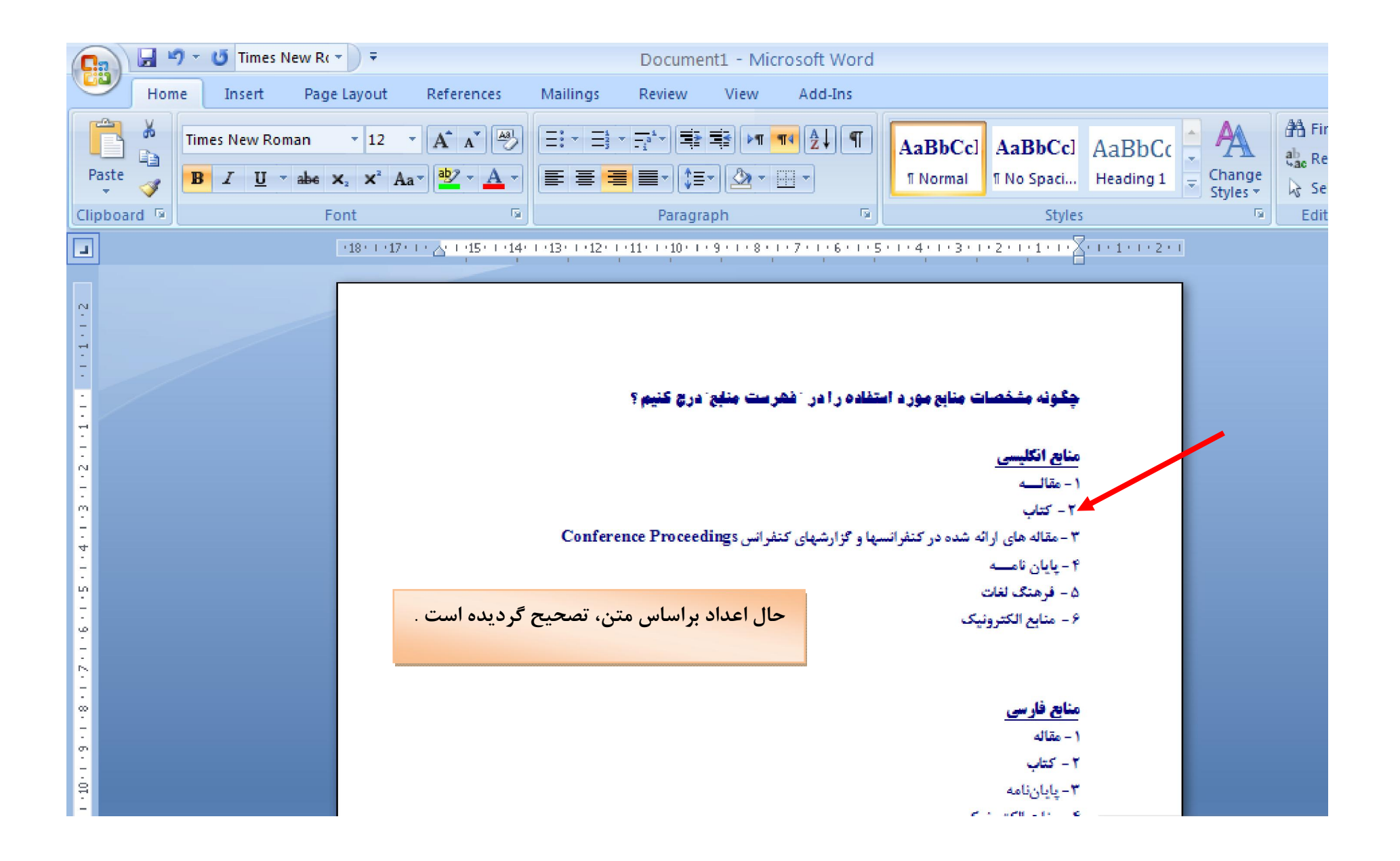